### **GUIDA ALLA FIRMA DIGITALE CON FIRMA USA E GETTA E CERTIFICATO MONOUSO**

La Firma Digitale Usa e Getta è una tipologia di firma remota che utilizza un particolare certificato qualificato denominato Disposable o monouso caratterizzato da una durata non superiore a 60 minuti.

Con il servizio di Firma Digitale Usa e Getta è possibile sottoscrivere on-line un documento PDF o un file XML di dimensione non superiore a 10MB.

I formati di firma supportati sono PAdES e CAdES.

Per poter usufruire di questo servizio e' obbligatorio che il richiedente sia in possesso di un'identità SPID Attiva o CIE.

La parte che abbia optato per la mediazione telematica e che non sia in possesso della firma digitale riceverà, tramite e-mail al proprio indirizzo, un messaggio contenente un link.

Basterà CLICCARE SUL LINK ricevuto per accedere alla pagina di on-boarding.

Accettare le condizioni di servizio e trattamento dati personali mettendo le relative spunte e poi cliccare su AVANTI

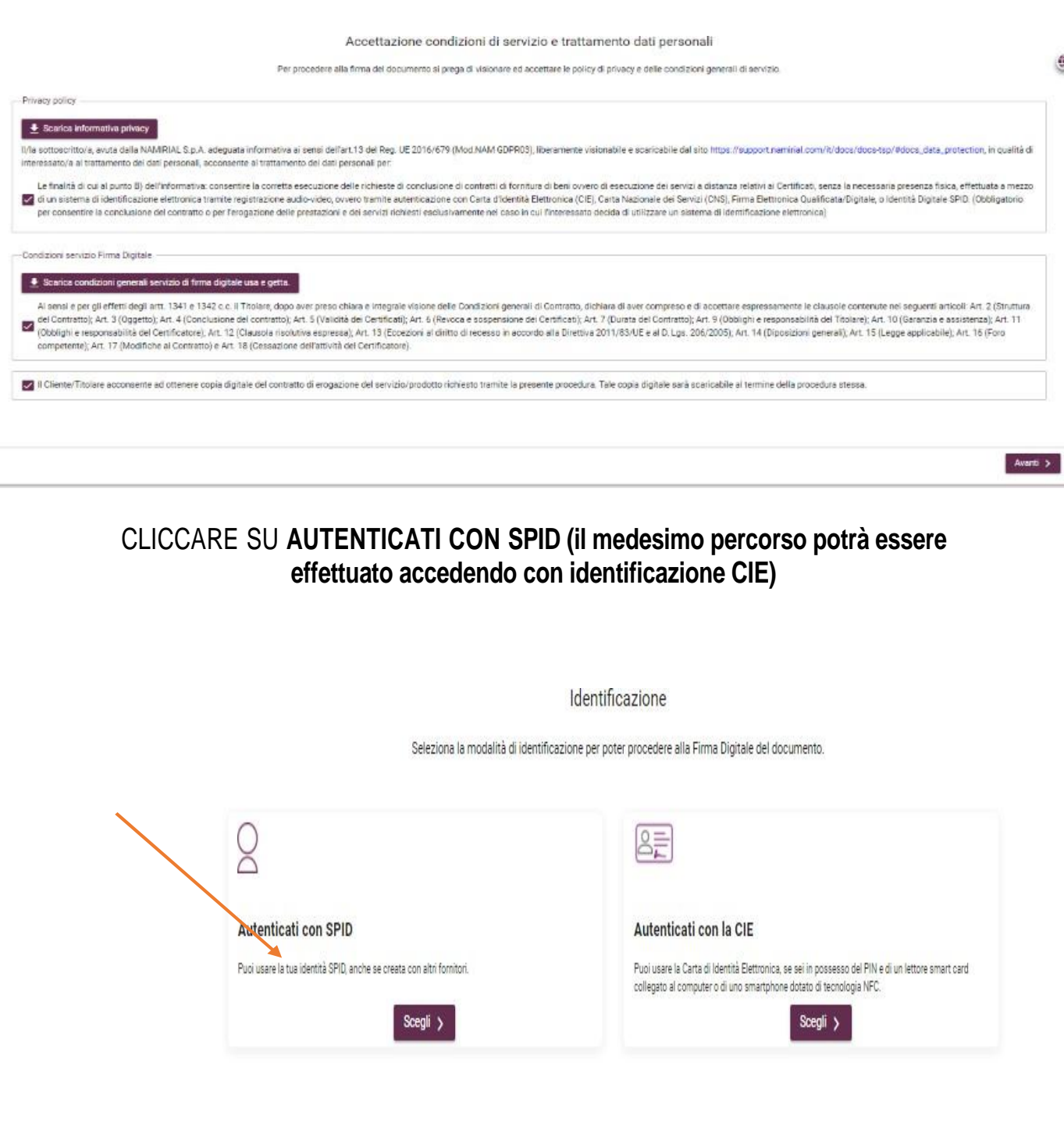

# CLICCARE SU **Entra CON SPID**

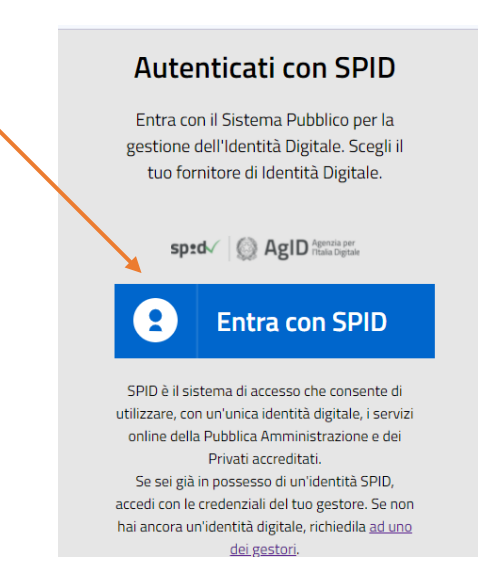

AUTENTICARSI CON LO SPID DEL PROPRIO GESTORE.

IL TITOLARE DELLO SPID DEVE ESSERE COLUI CHE DEVE FIRMARE IL DOCUMENTO

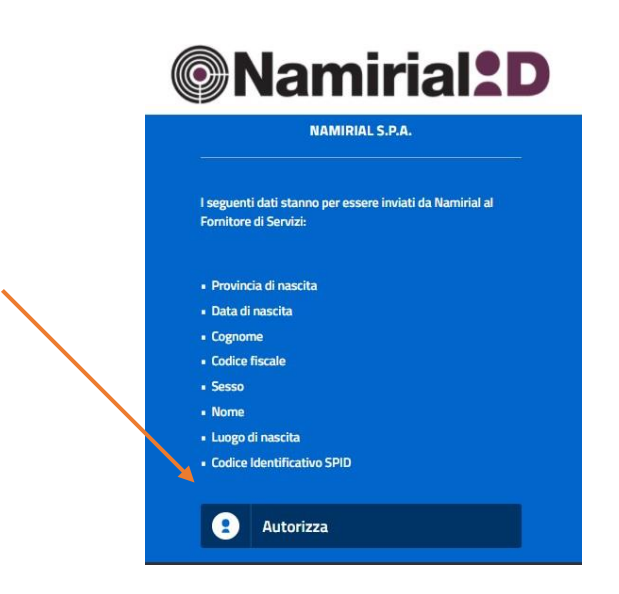

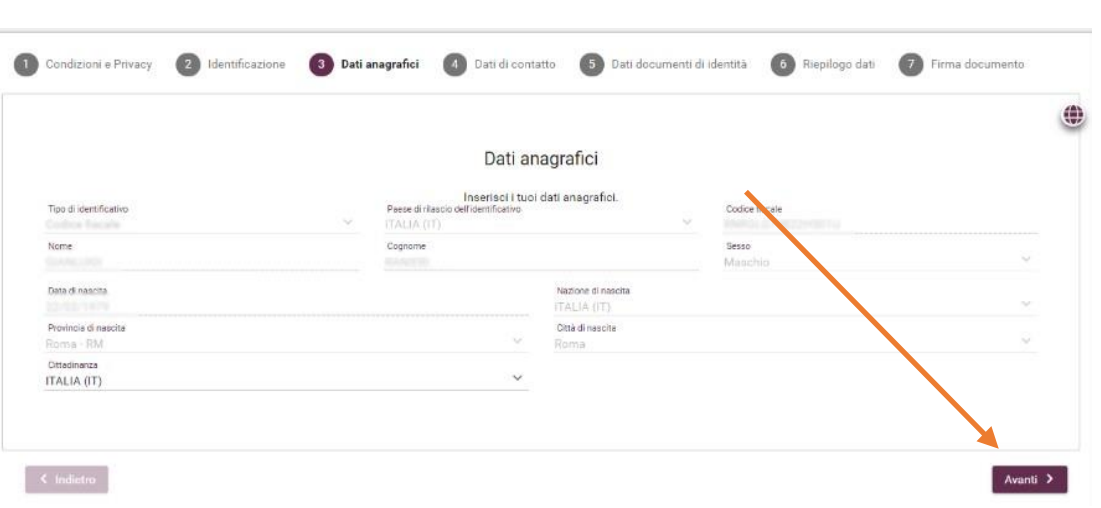

Inserire i dati anagrafici mancanti e cliccare su **Avanti**

- VALIDARE CON OTP, **SE RICHIESTO**, PRIMA IL NUMERO DI CELLULARE E POI L'EMAIL.

Il sistema trametterà un codice via sms ed e-mail per la verifica

- CLICCARE SU **Avanti**

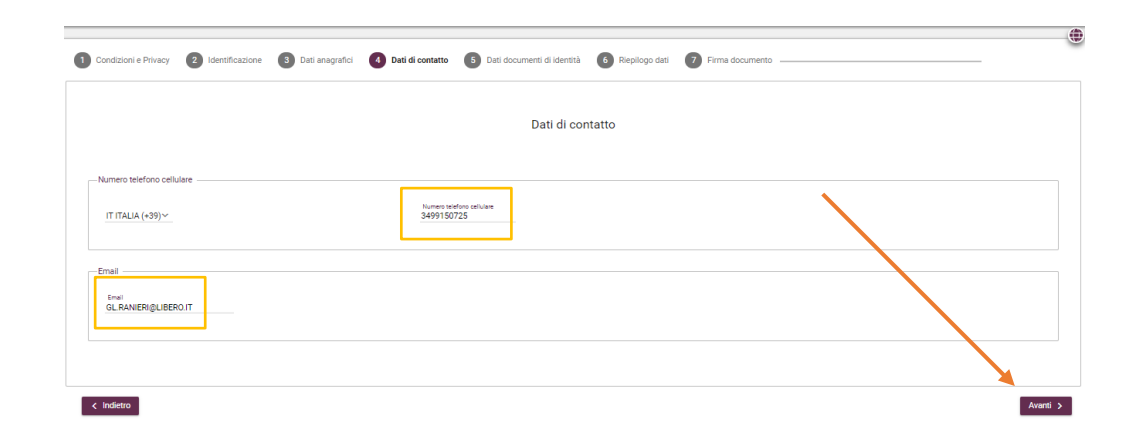

– COMPLETARE I DATI RELATIVI AL DOCUMENTO D'IDENTITÀ E CLICCARE SU **AVANTI**

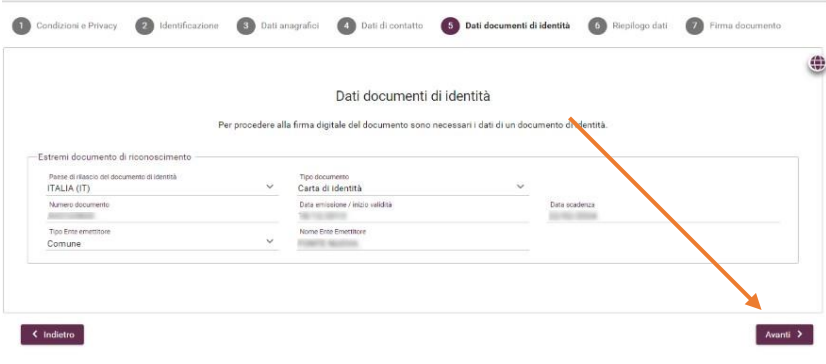

- SCORRERE VERSO IL BASSO LA PAGINA DI RIEPILOGO E CLICCARE SU **CONFERMA**

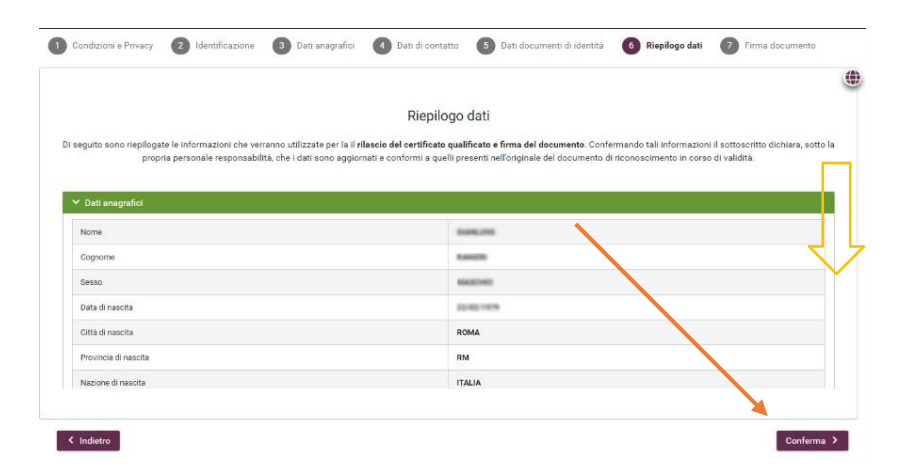

– SELEZIONARE IL FILE PDF DA FIRMARE – IL FILE, DOPO ESSER STATO SCARICATO, NON DEVE ESSER STAMPATO, NÉ MODIFICATO, NÉ SALVATO CON NOME.

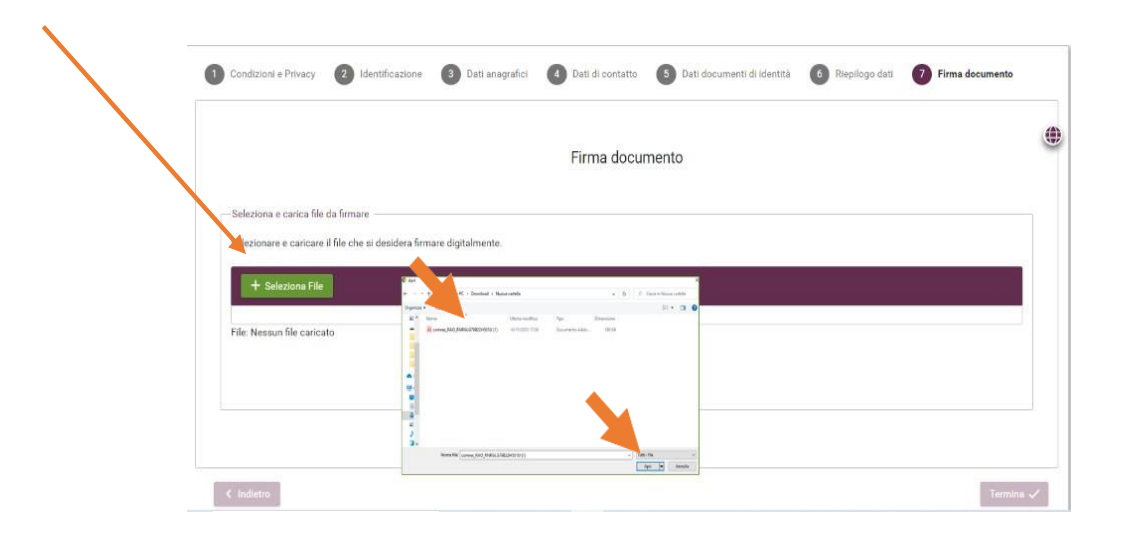

#### - SELEZIONARE LA MODALITA' DI FIRMA PAdes O CAdes (preferibile PAdes) - CLICCARE SU FIRMA DOCUMENTO

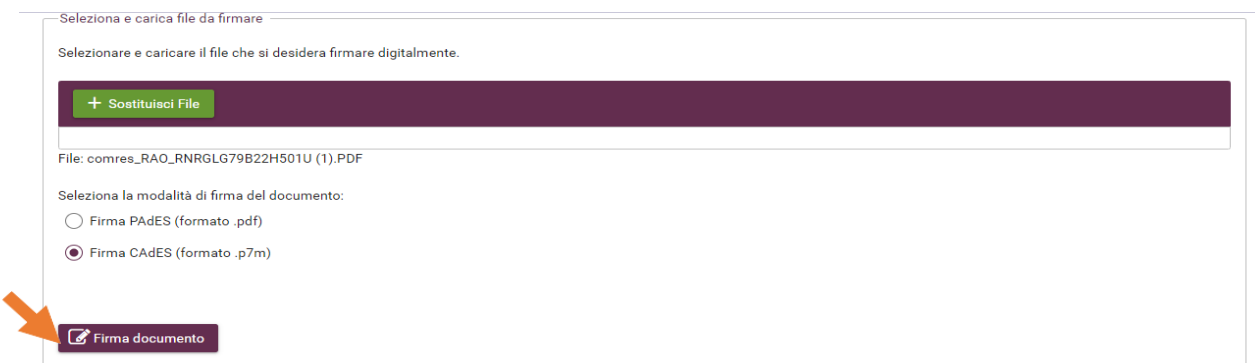

#### - SCARICARE IL CONTRATTO E AGGIUNGERE LE TRE SPUNTE ALLA CHECKBOX

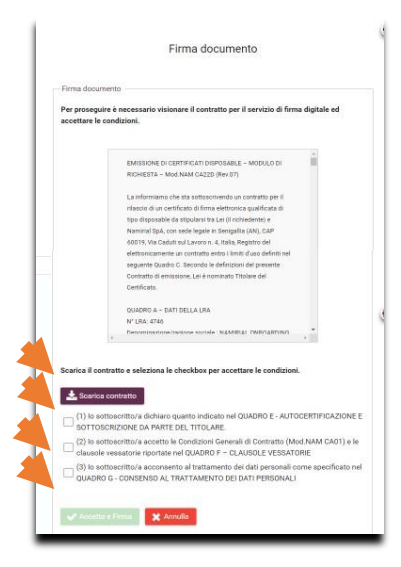

## - CLICCARE SU ACCETTA E FIRMA

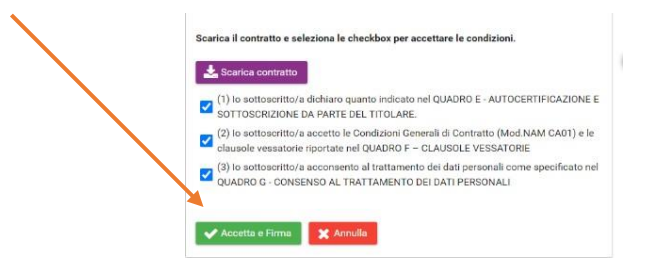

- IMPORTANTE: SCARICARE IL FILE PRIMA DI CHIUDERE LA FINESTRA.

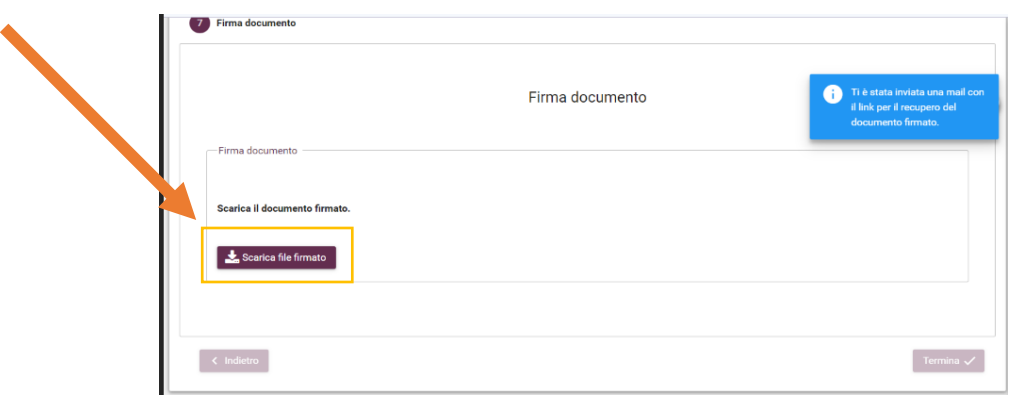

RECUPERARE IL DOCUMENTO FIRMATO DALLA POSIZIONE IN CUI È STATO SCARICATO. A QUESTO PUNTO è PRONTO PER L'INVIO (SENZA MODIFICARNE LA DESTINAZIONE E IL NOME) AGLI ALTRI SOGGETTI FIRMATARI.